Как написать красивый текст В сервисе https://textdrom.com/

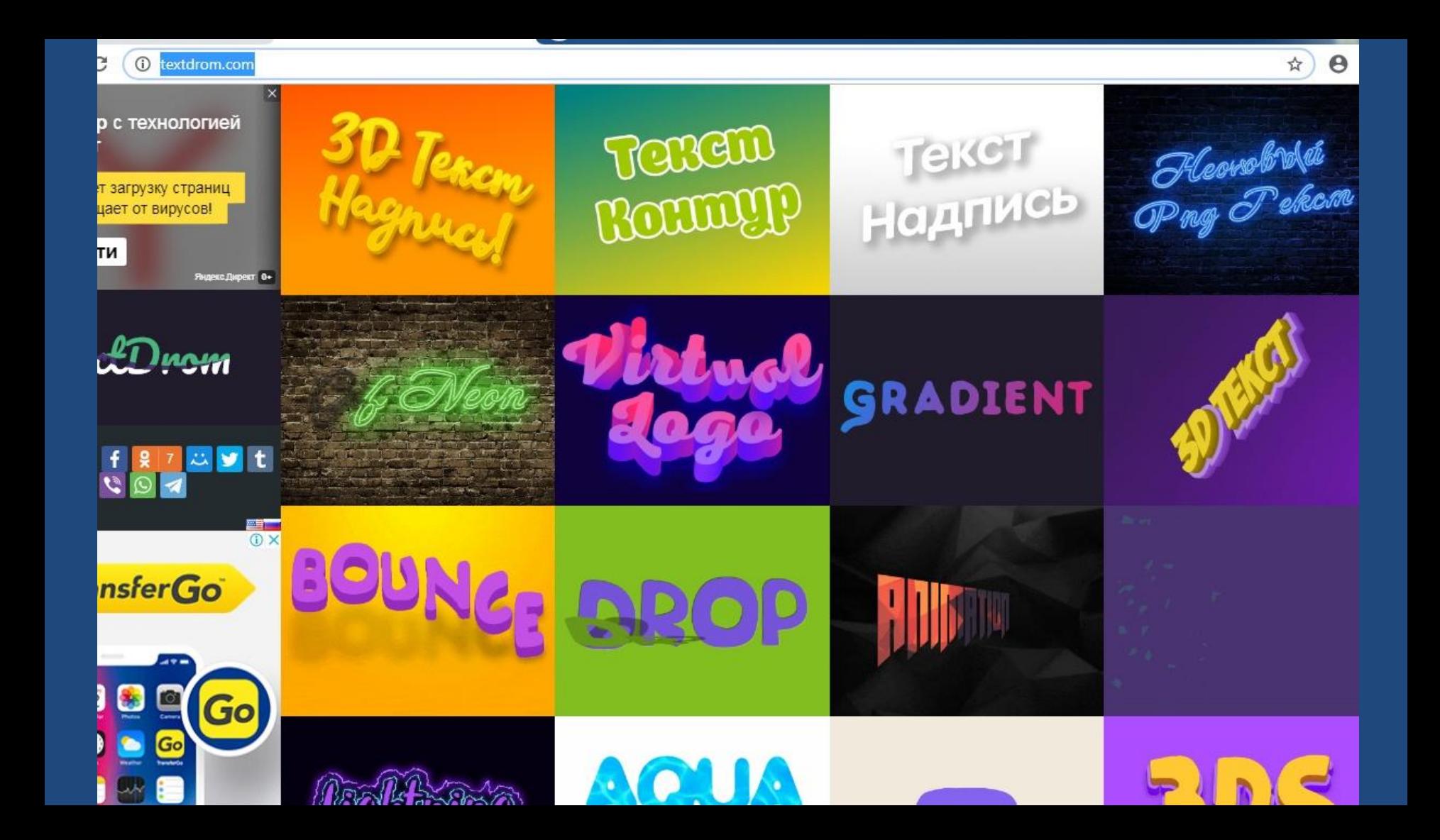

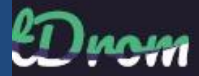

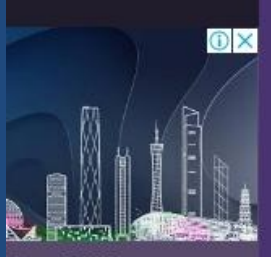

de Exhibition

**1** selection of suppliers in fuct categories all in 1

**ГЛАВНАЯ 3D TEKCT** 

**UTLINE TEKCT** 

 $\boldsymbol{\mathrm{v}}$ 

Конструктор надписей и текстов с тенью красивым шрифтом

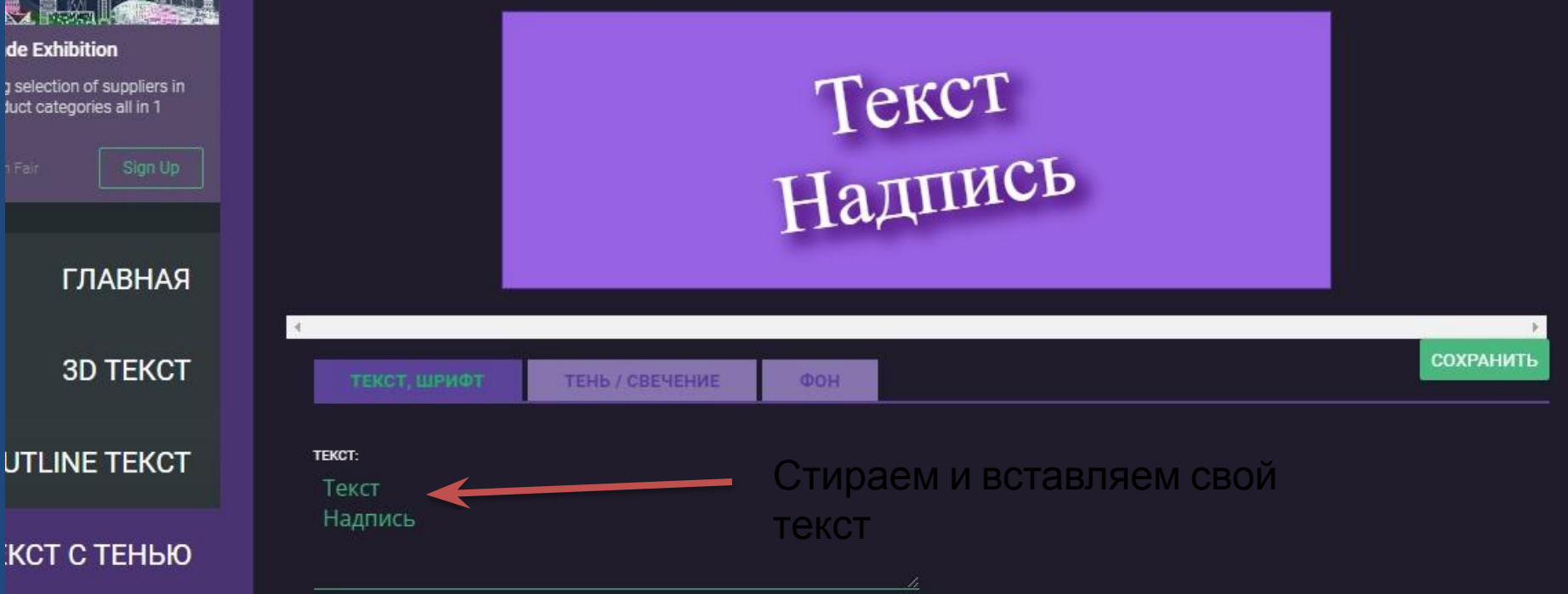

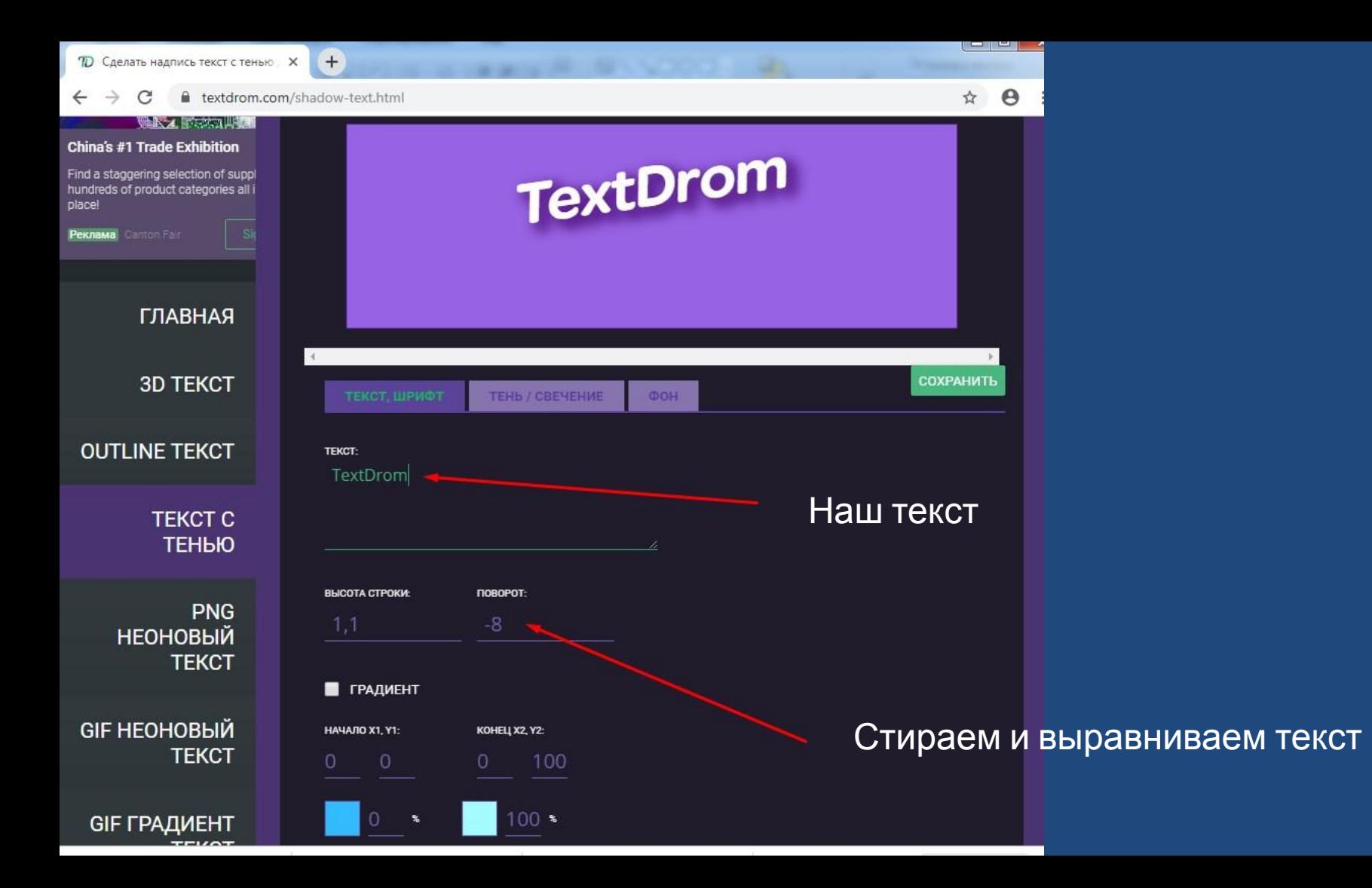

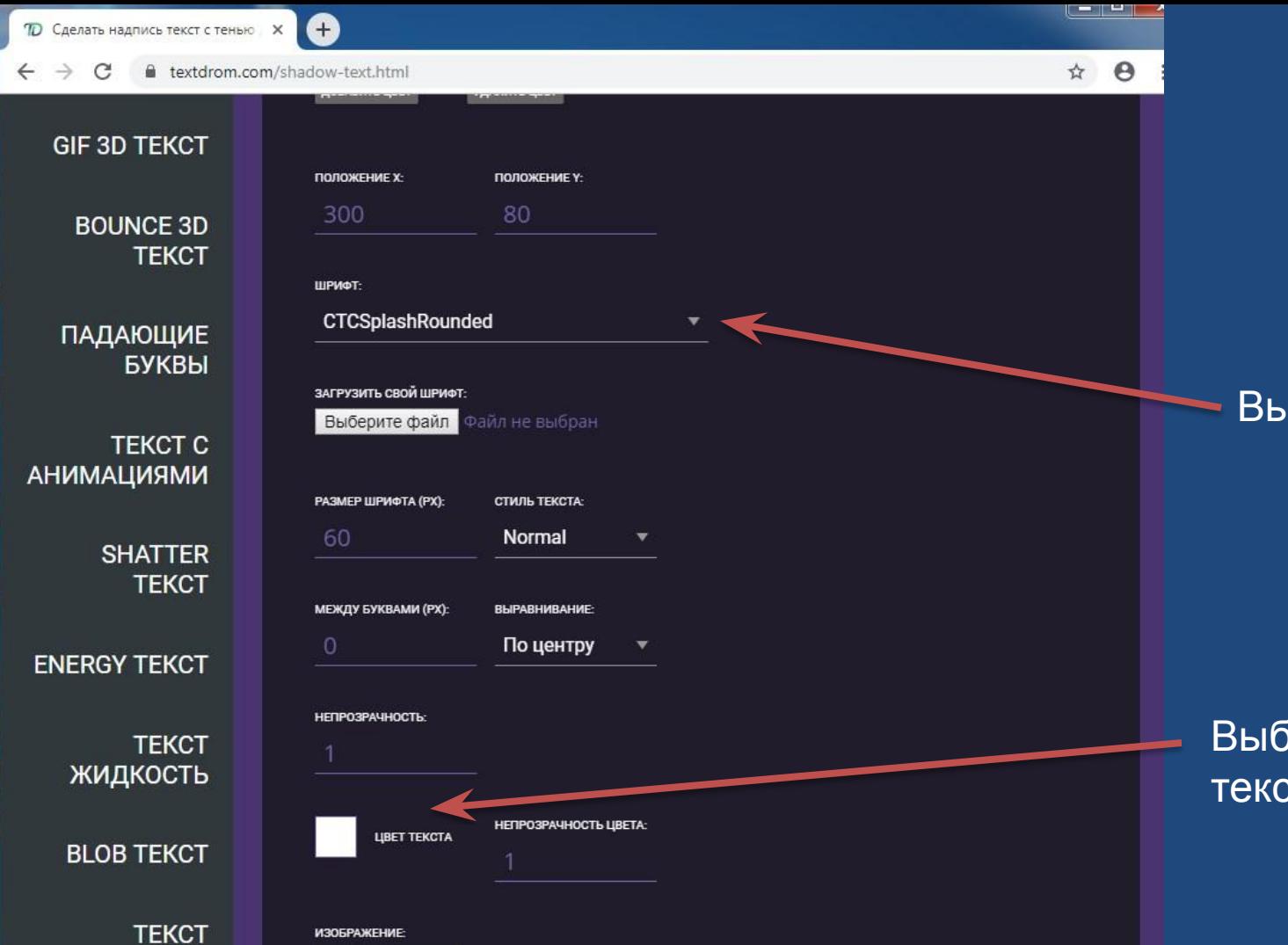

## Выбираем шрифт

Выбираем цвет текста

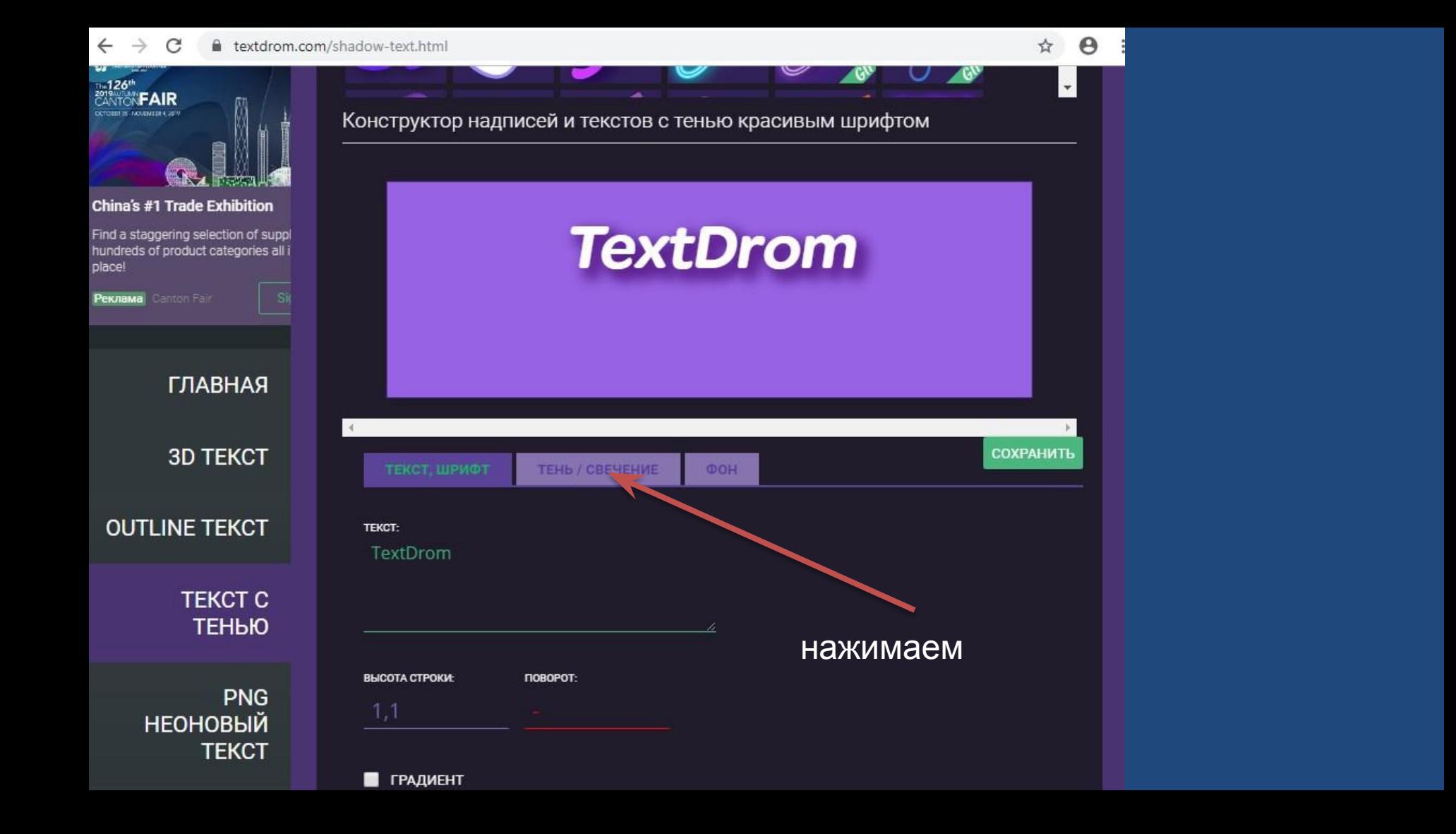

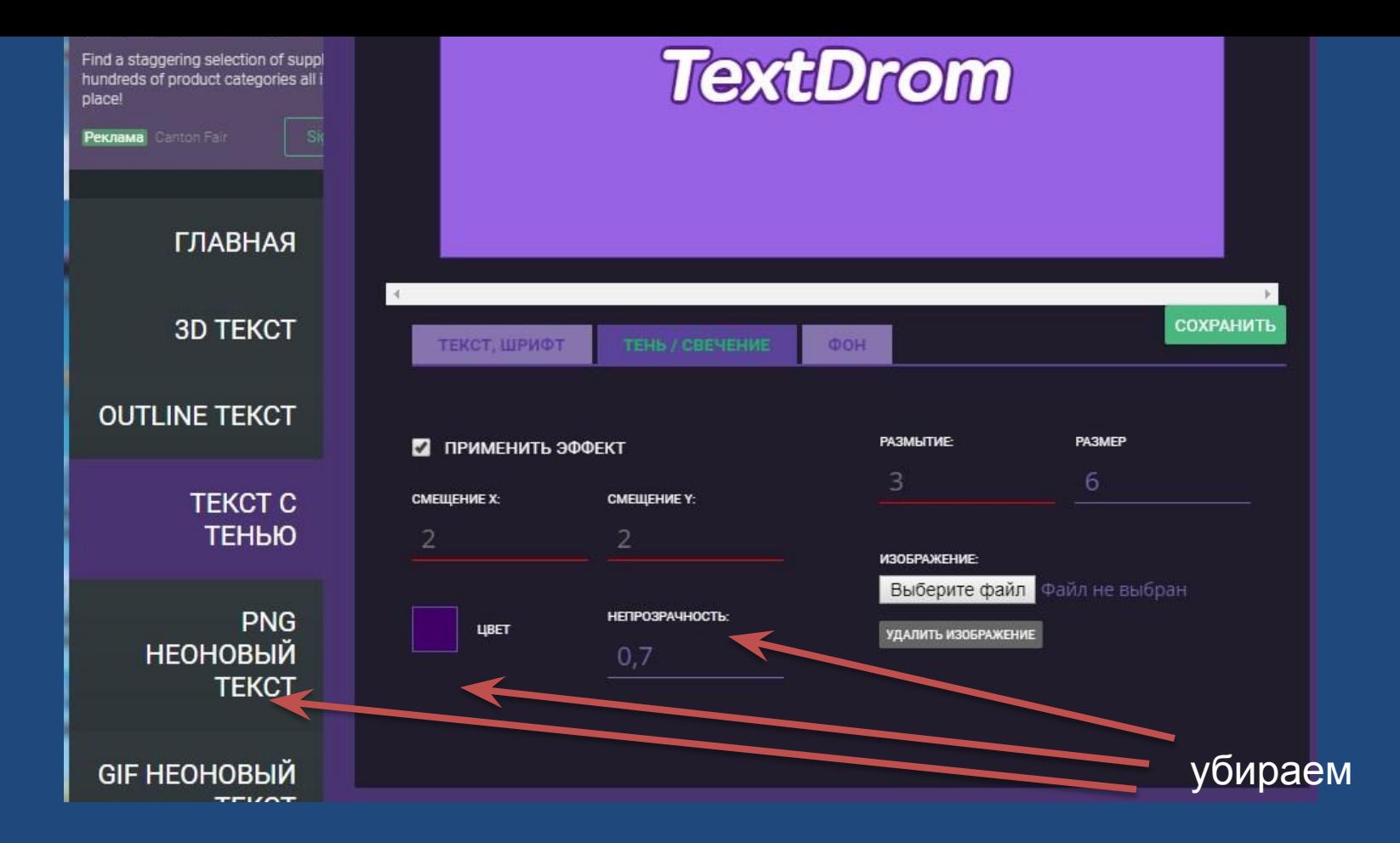

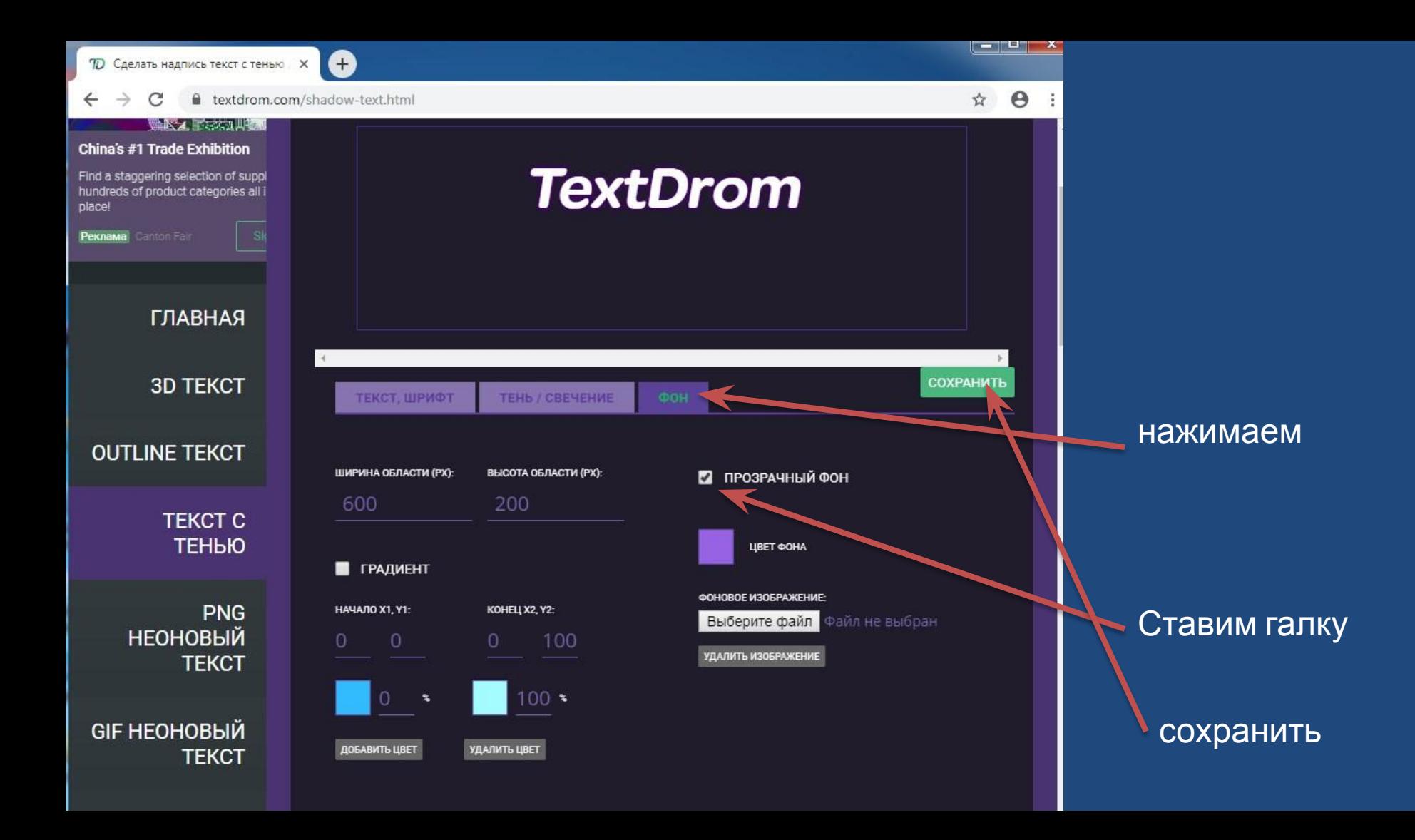